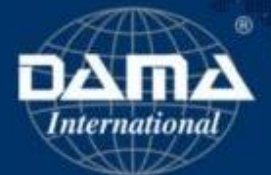

# Certified Data Management Professionals

#### Enrolment instructions

Access to the exam platform

- 1. Enrolment link:<https://cdmpcatalog.dama.org/courses/hslexag>
- 2. The sooner you enrol, the more time you will have to take the practice exam and assess your results.
- 3. Enrolment does not close until the end of your event.

NOTE: All exams are open book

#### About the platform

The platform has 3 main components

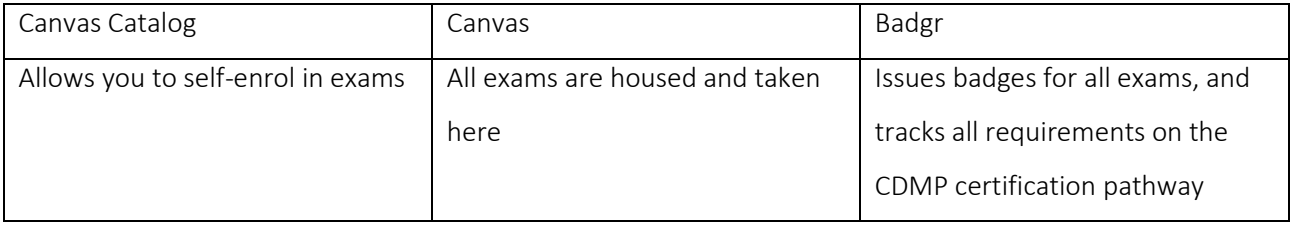

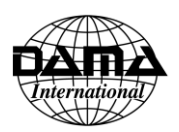

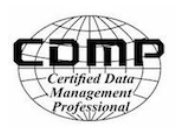

# Your process

Start here:<https://cdmpcatalog.dama.org/courses/hslexag>

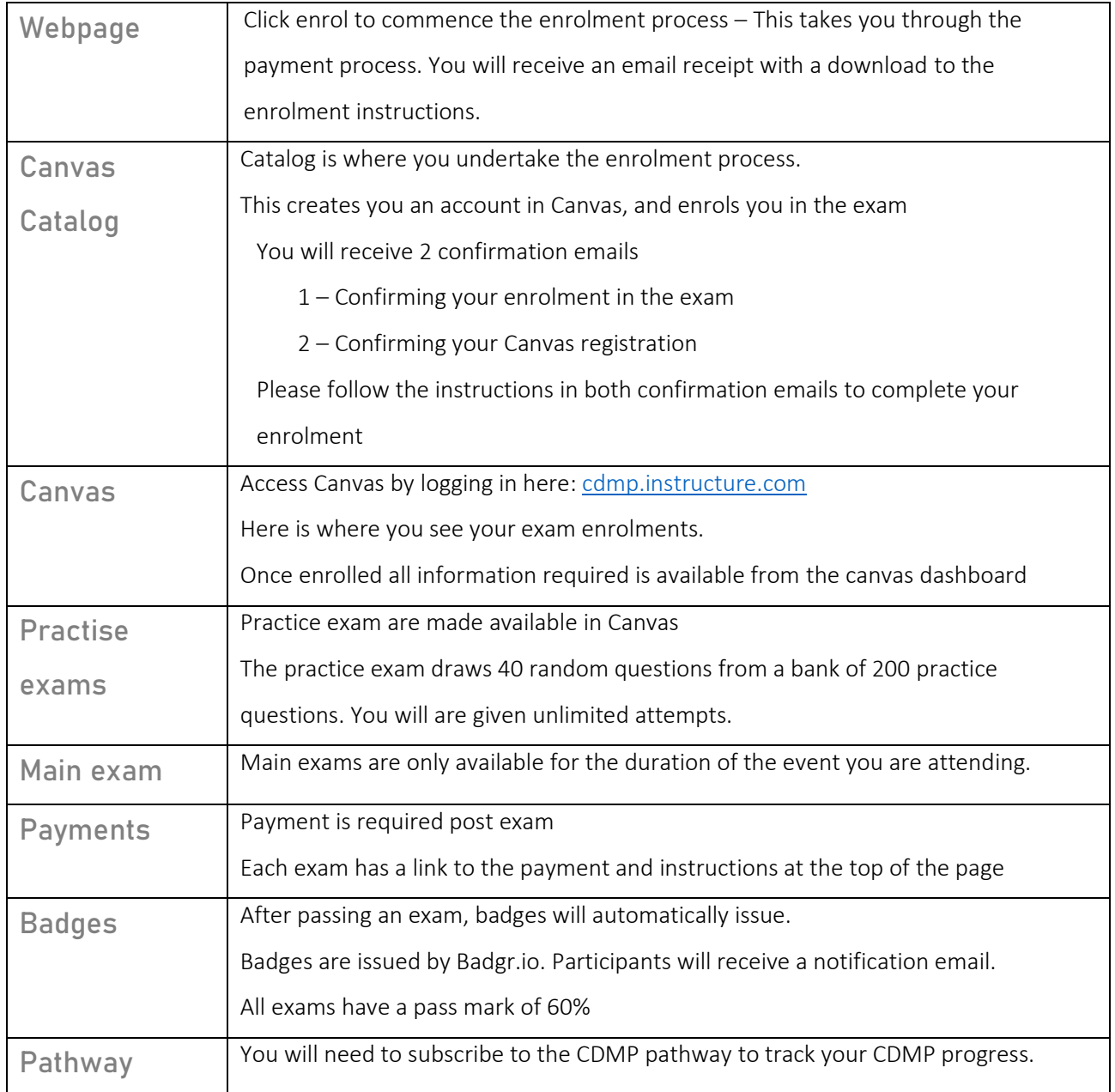

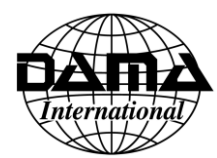

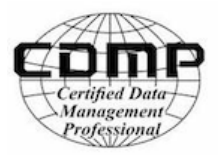

## Start here:<https://cdmpcatalog.dama.org/courses/hslexag>

The ENROL button takes through the payment process.

You will receive an email receipt with a downloaded lick for the enrolment instructions

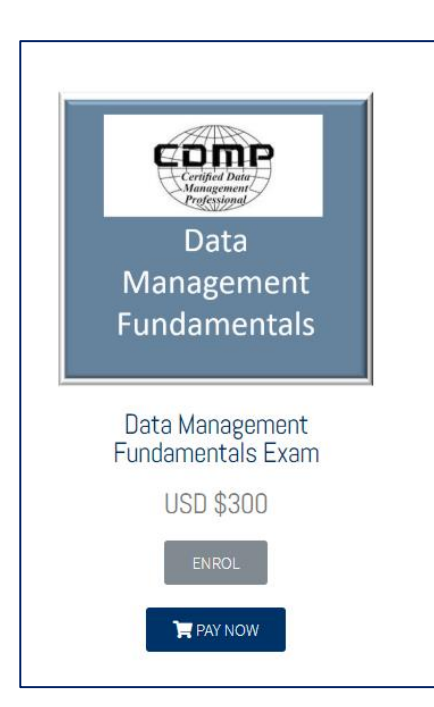

Exam/s available for this event

- Data Management Fundamentals
- Data Quality
- Data Governance
- Data Modelling and Design
- Metadata
- Data Integration and Interoperability
- Data Warehousing and Business Intelligence
- Master and Reference Data Management

All exams are setup for 110 mins, 1 attempt

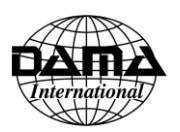

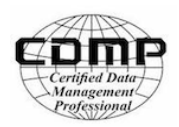

## Taking the exam

Log into[: cdmp.instructure.com](http://cdmp.instructure.com/) using the logon and password you used to enrol.

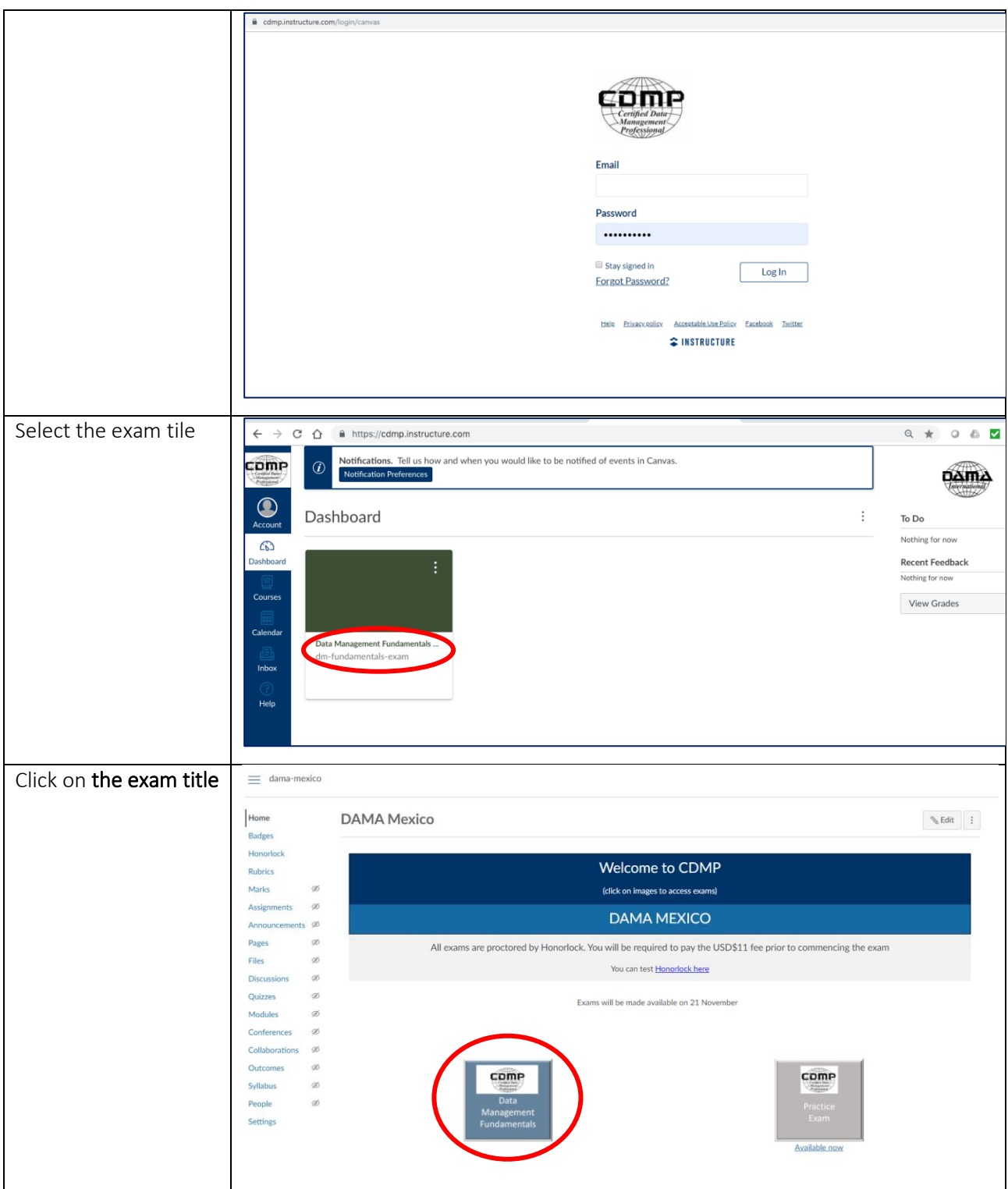

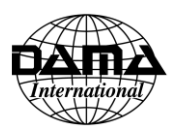

### Enrolment instructions

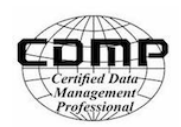

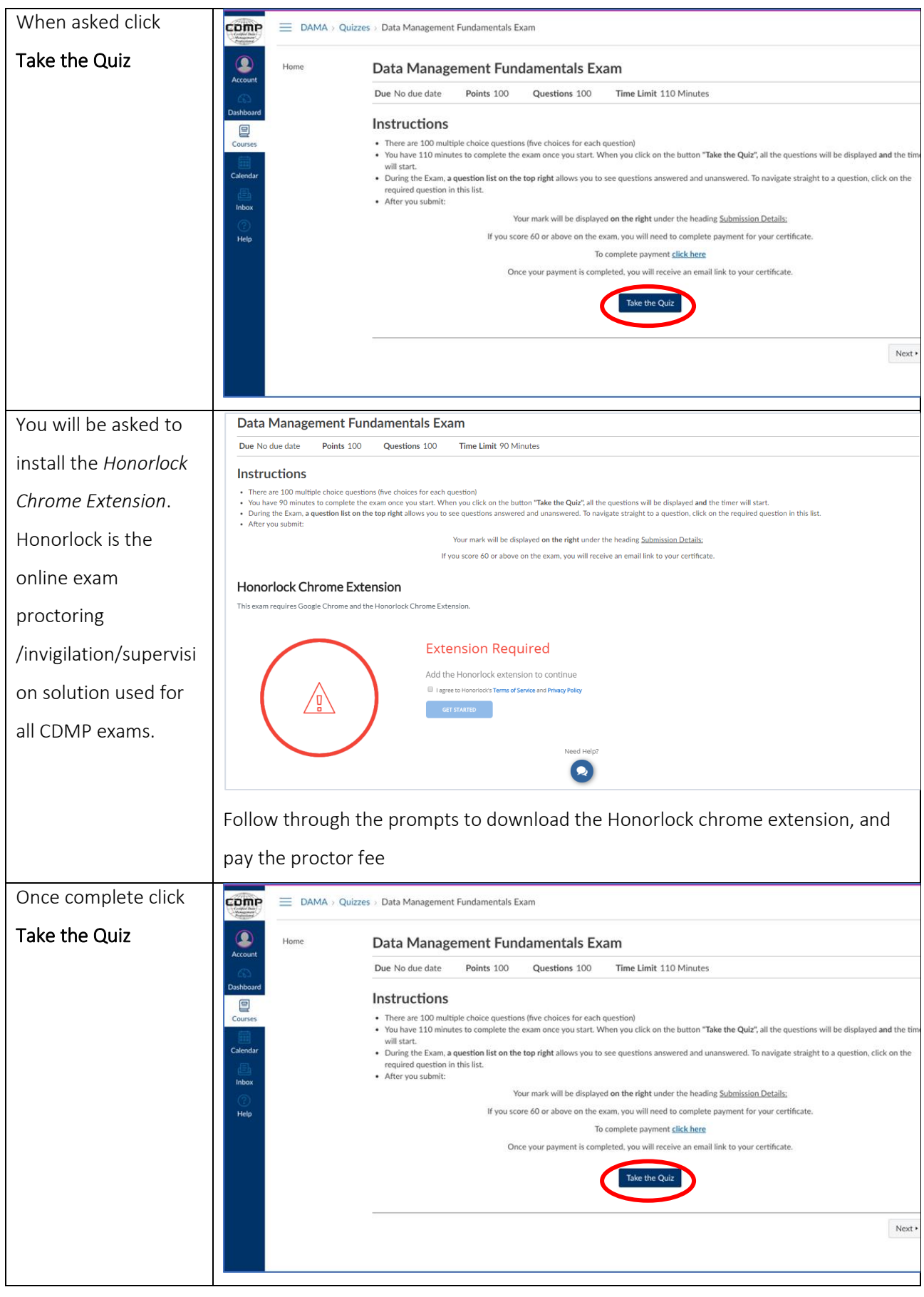

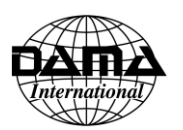

#### Enrolment instructions

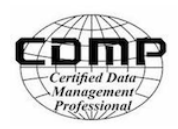

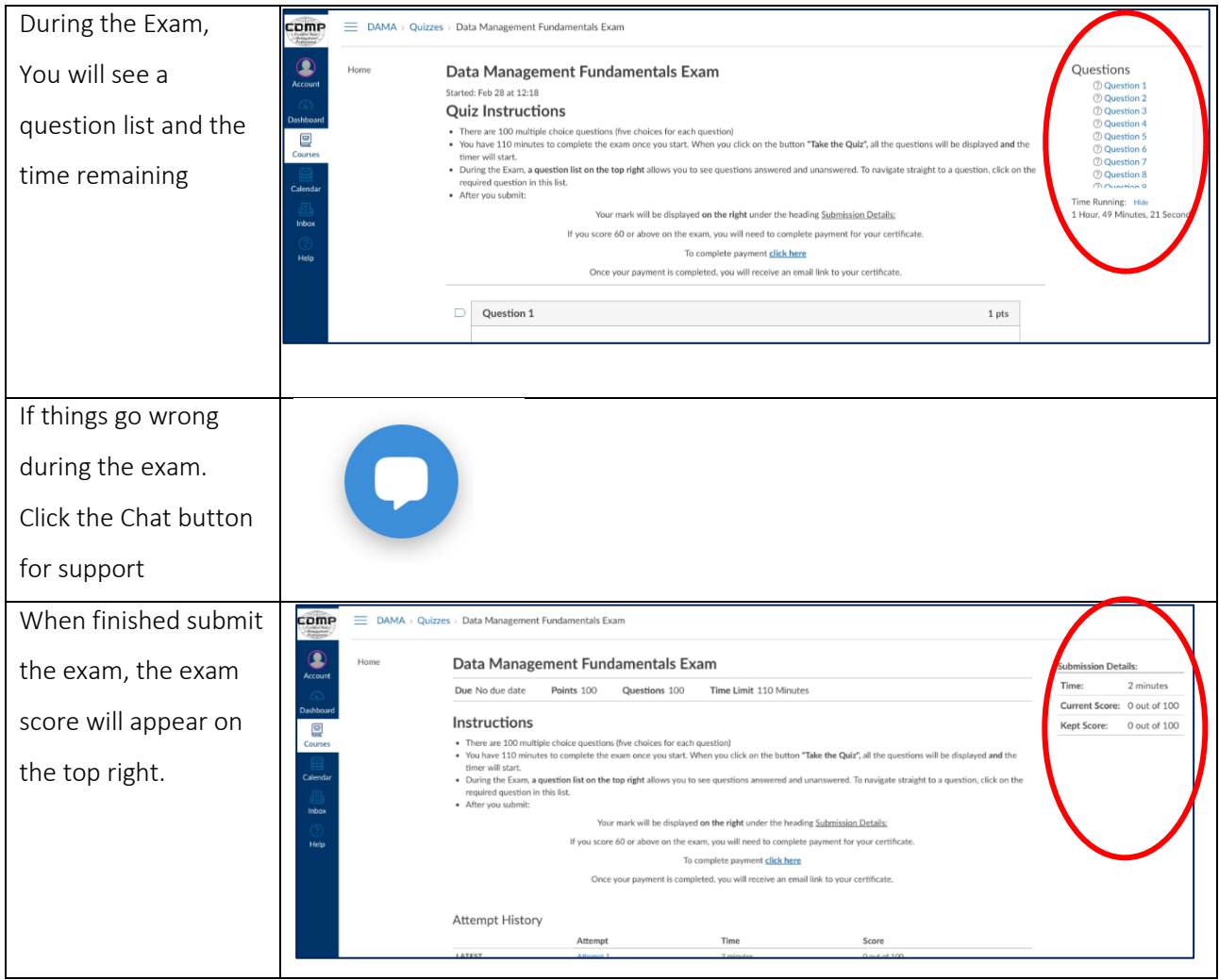

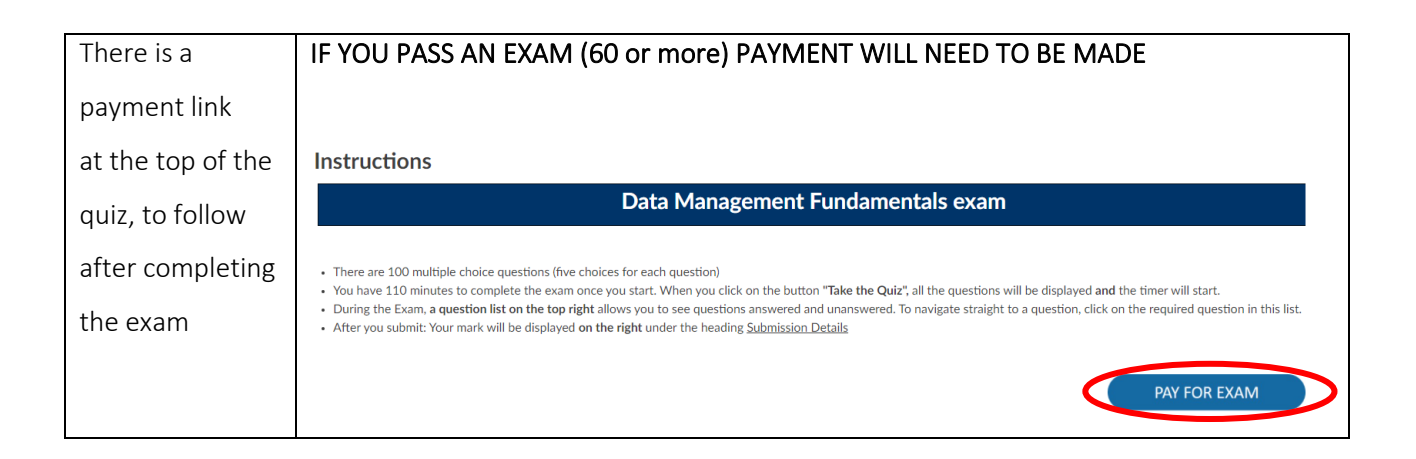

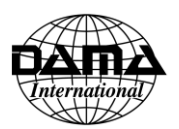

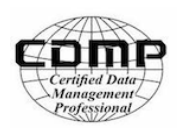

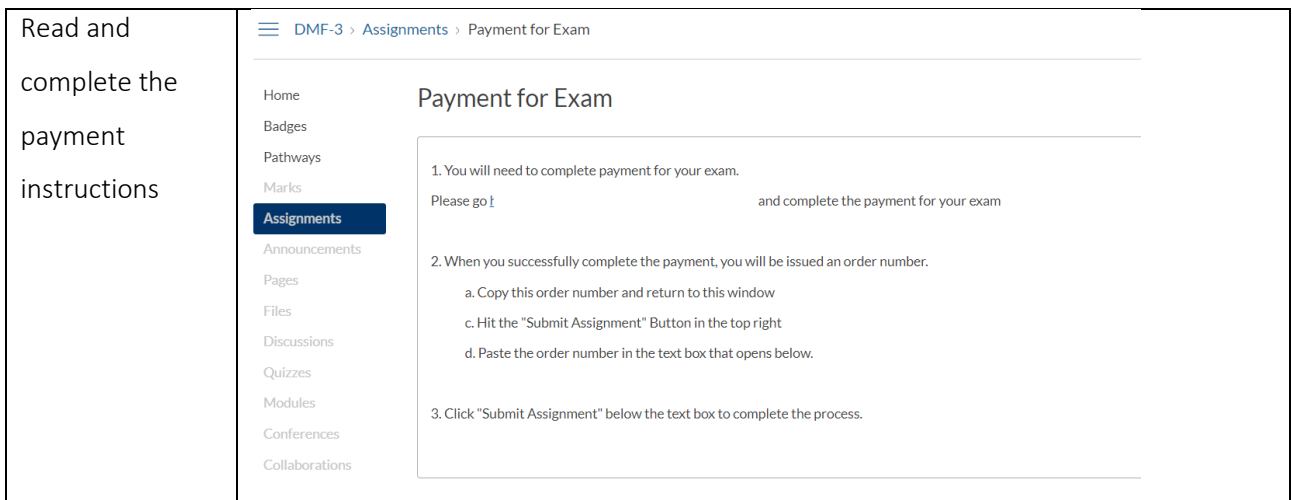

Please note: The platform does not provide proctors or event coordinators with your exam results.

## Badges and certificates

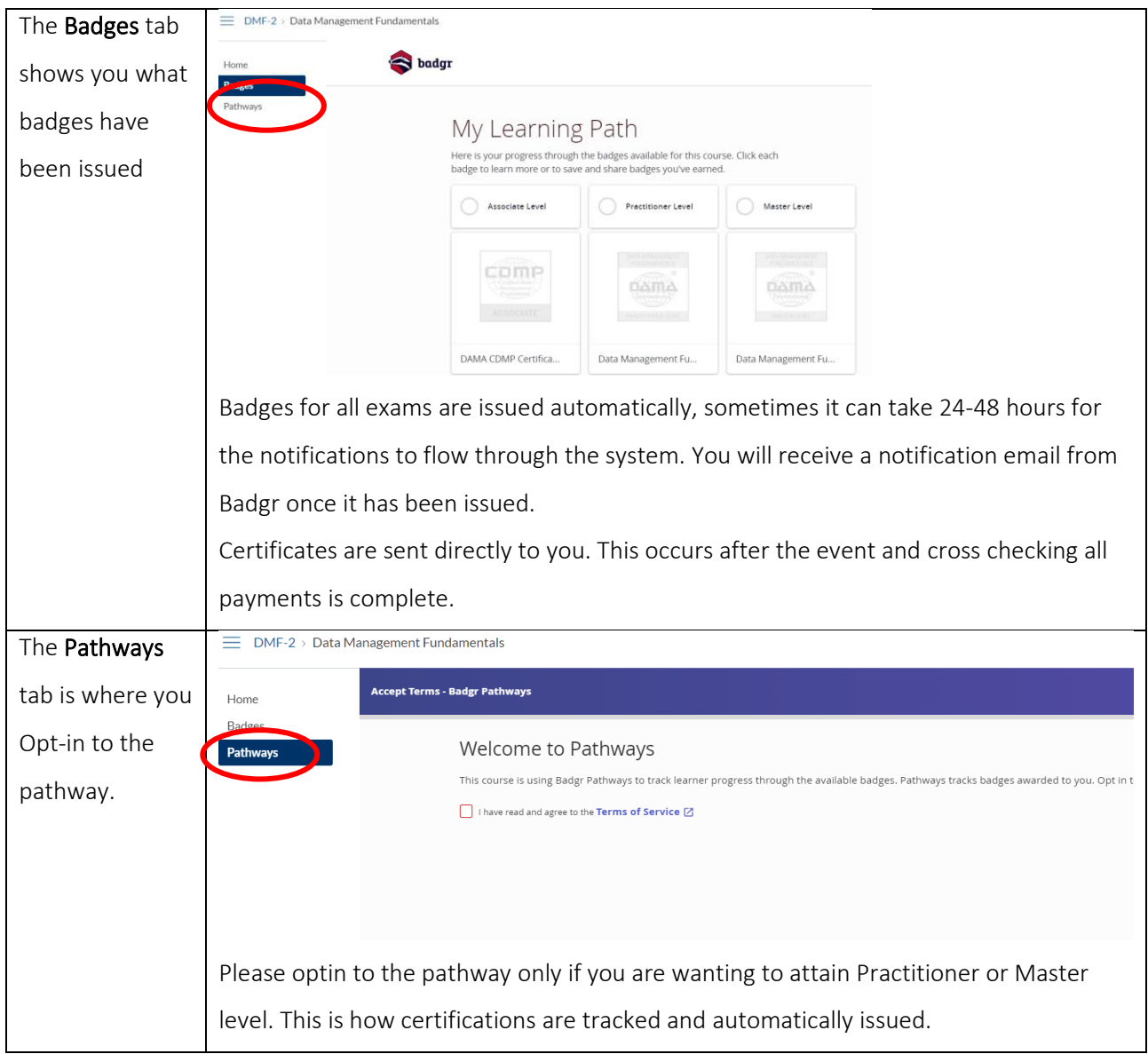